## **ABSTRAKSI**

<span id="page-0-0"></span>Pada saat ini penerapan *Decision Support System* (DSS) belum dikenal secara luas, maka akan dikembangkan sebuah aplikasi desktop yang akan menerapkan *Decision Support System*, khususnya untuk proses penjualan. Aplikasi yang dibuat ini akan mengolah data penjualan untuk kemudian menghasilkan output yang akan dapat digunakan oleh pengguna untuk melakukan proses pengambilan keputusan yang akan mempengaruhi tingkat penjualan dan laba. Aplikasi ini akan dibuat dengan menggunakan teknologi C# dengan *tool* Microsoft Visual Studio 2008. Database yang digunakan dalam pembuatan aplikasi ini adalah SQL Server 2005.

*Keywords* : DSS, C#, Penjualan.

## **ABSTRACT**

<span id="page-1-0"></span>*Decision Support System* (DSS) is not widely known presently, therefore a desktop application needs to be developed to implement *Decision Support System*, especially for the sales process. This application will process the sales data which then the output will be used by user to do the decision making process that will affect the sales and profit level. This application will be developed using C# technology and with Microsoft Visual Studio 2008 *tool*. Database used in this application is SQL Server 2005.

*Keywords* : DSS, C#, Sales.

<span id="page-2-0"></span>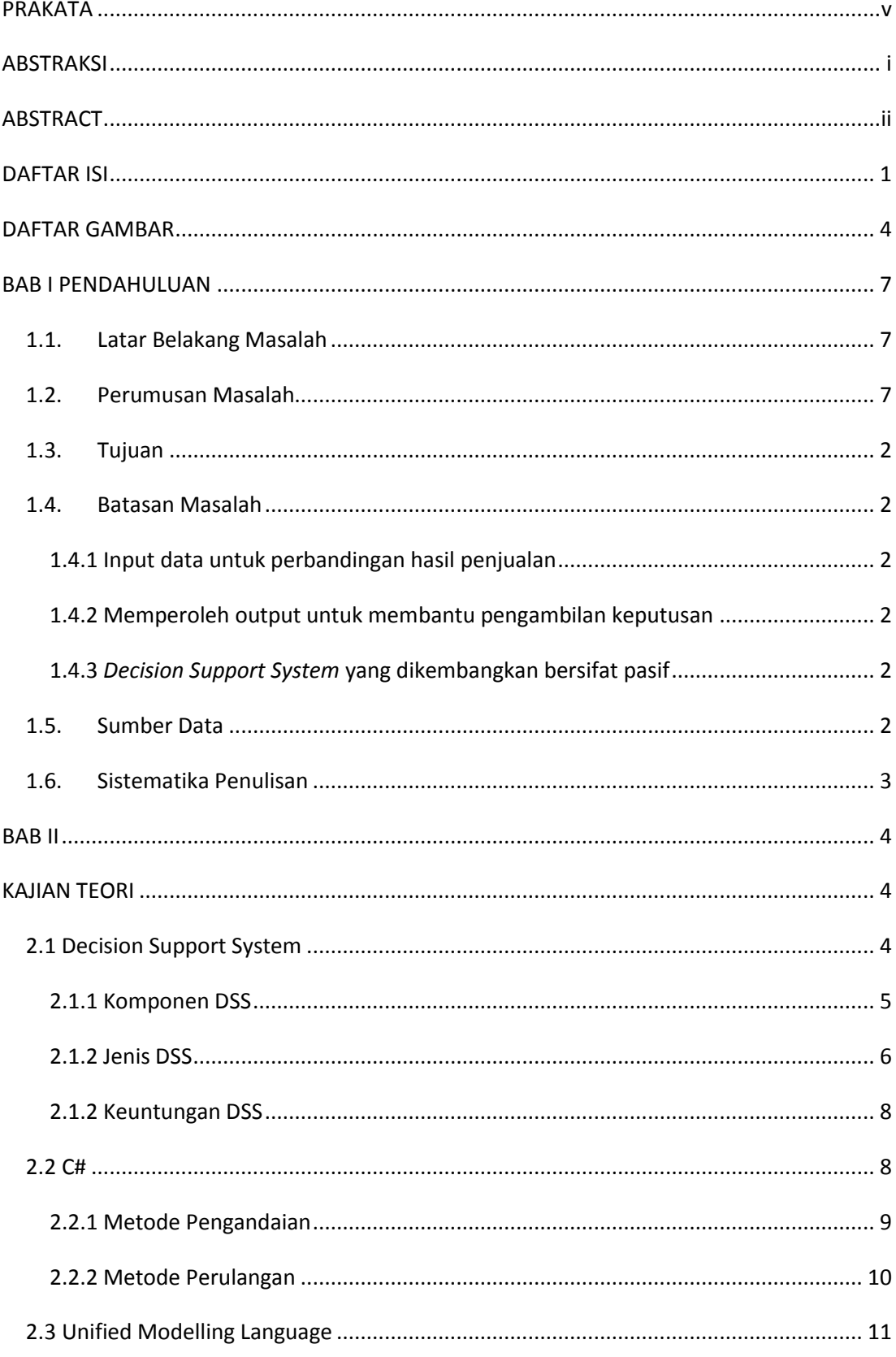

## **DAFTAR ISI**

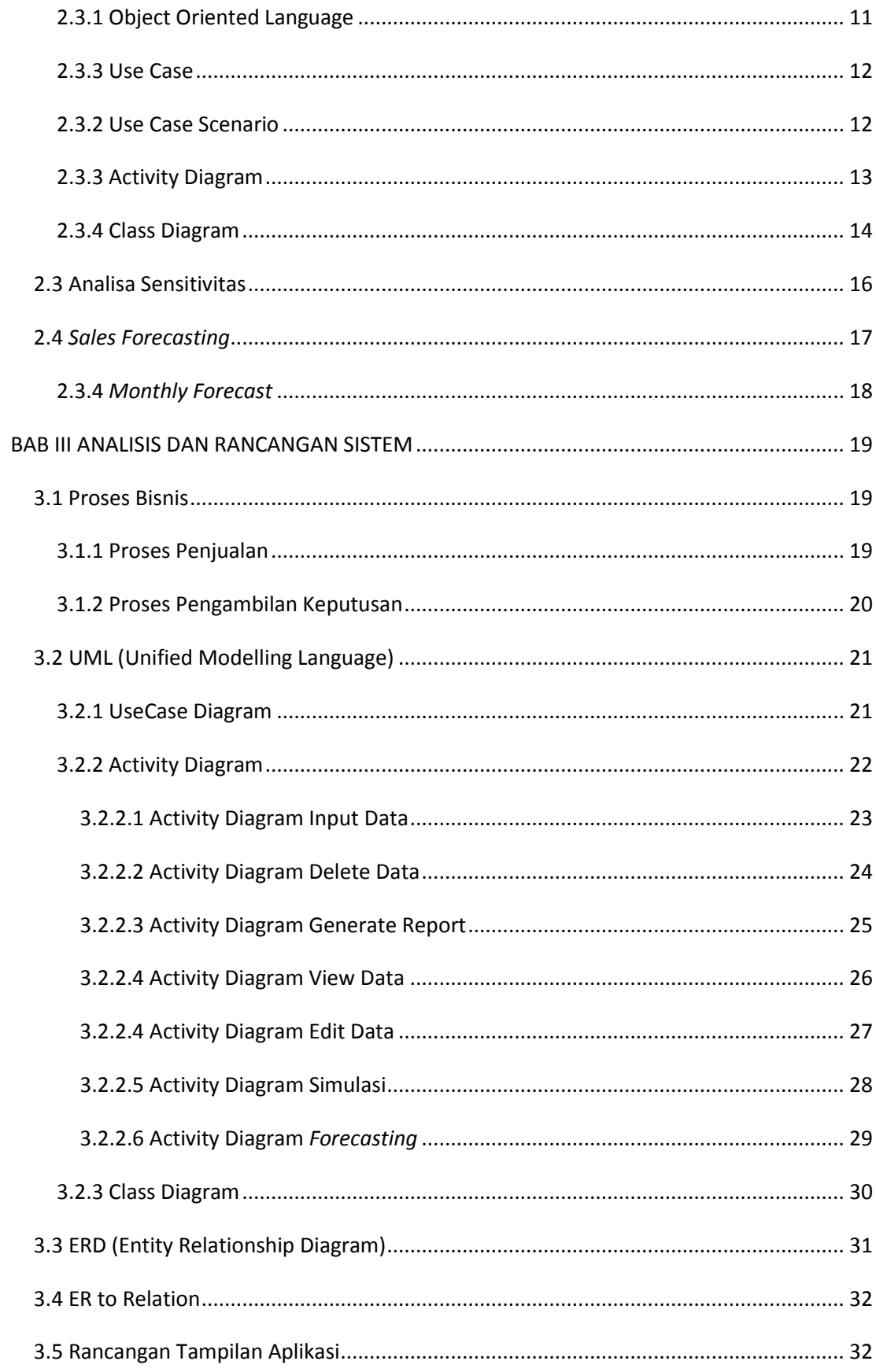

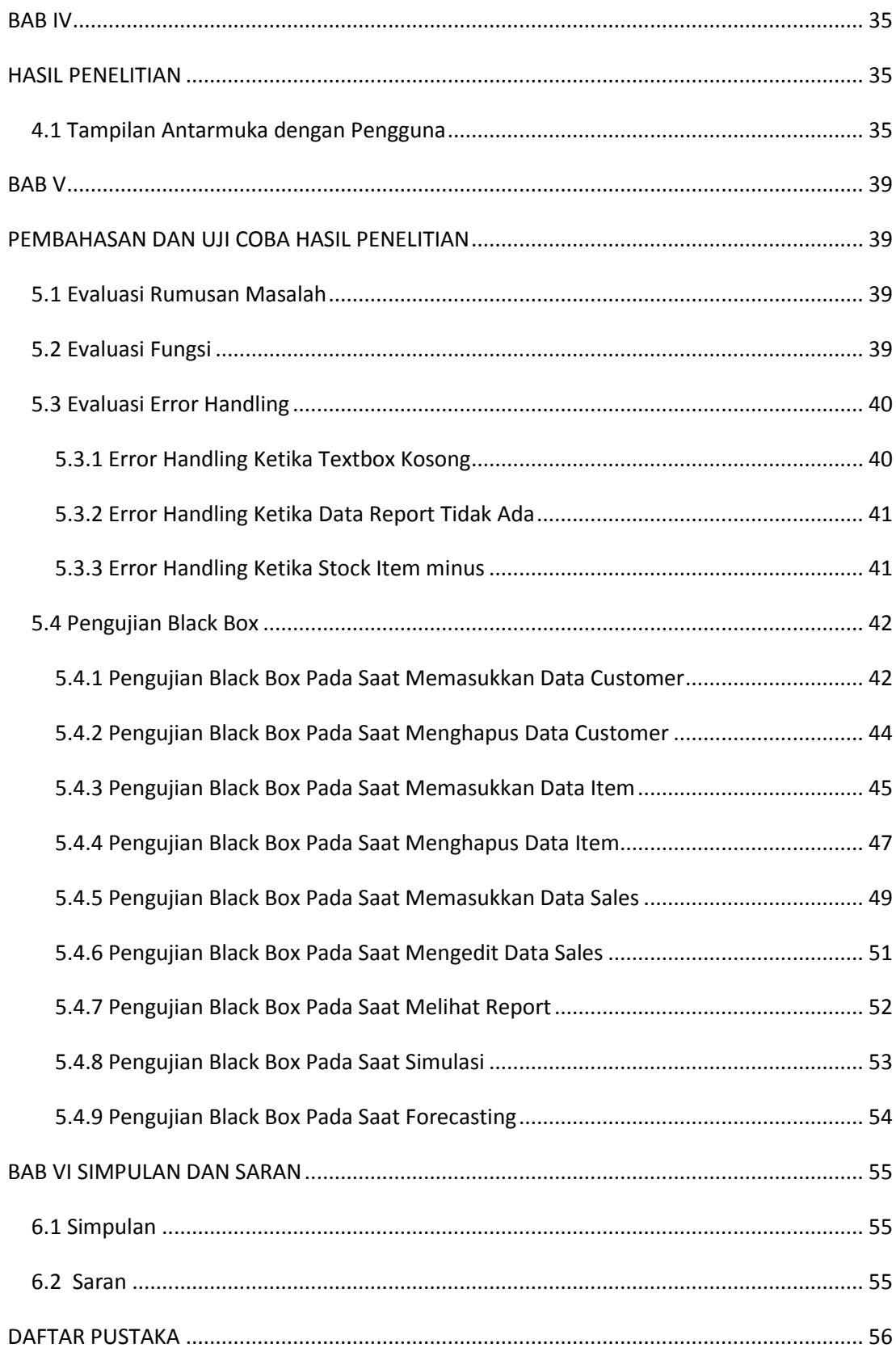

## **DAFTAR GAMBAR**

<span id="page-5-0"></span>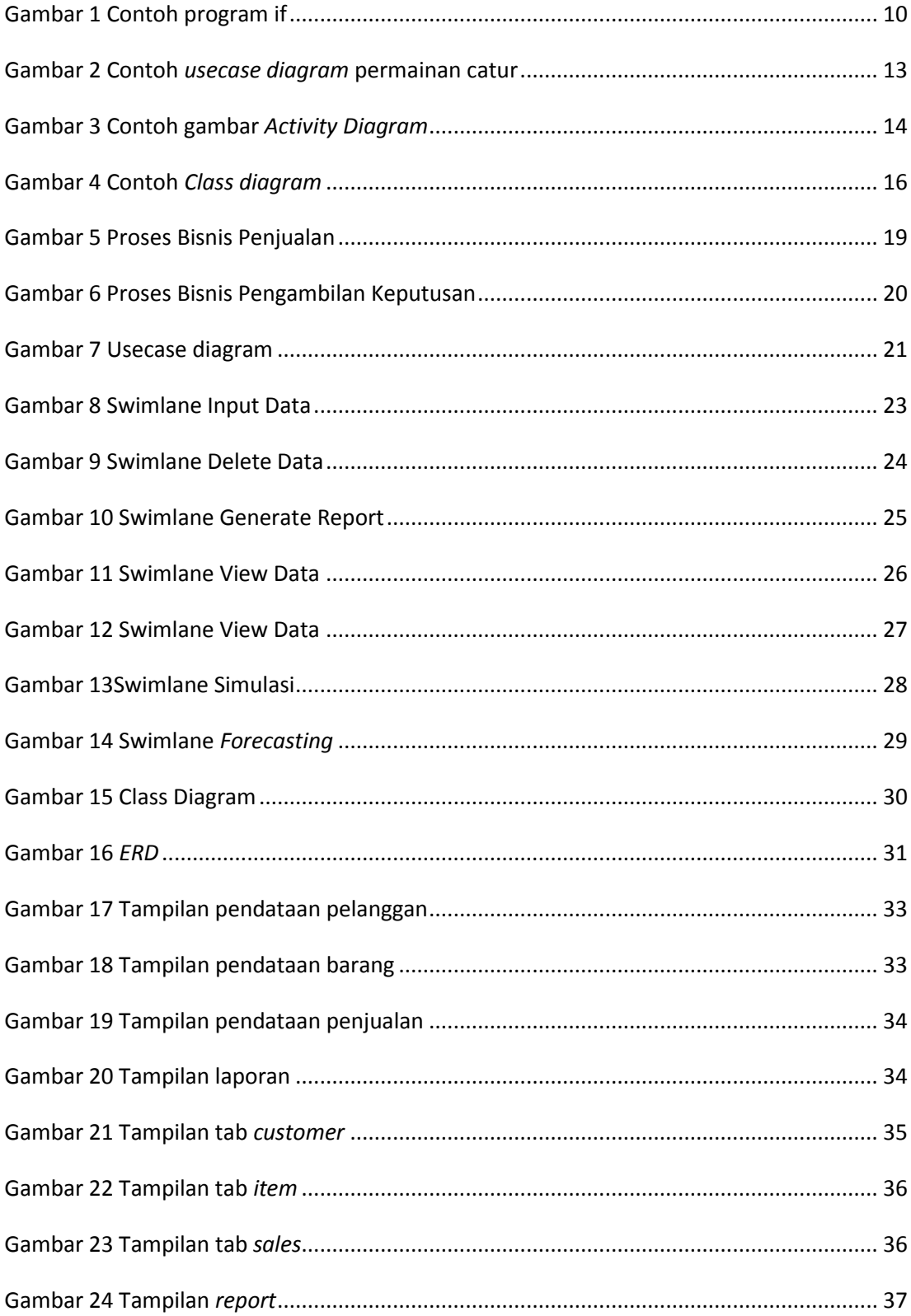

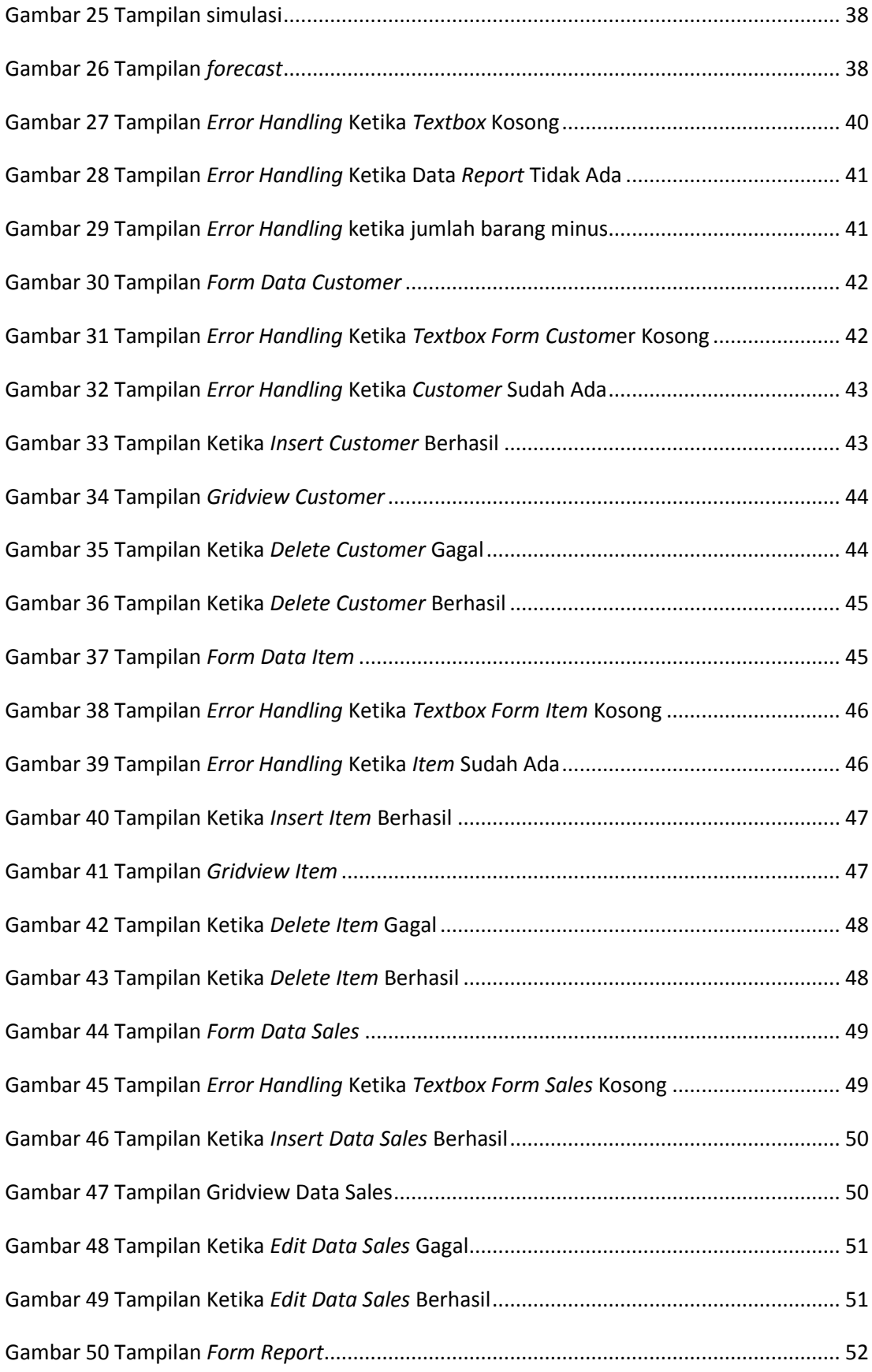

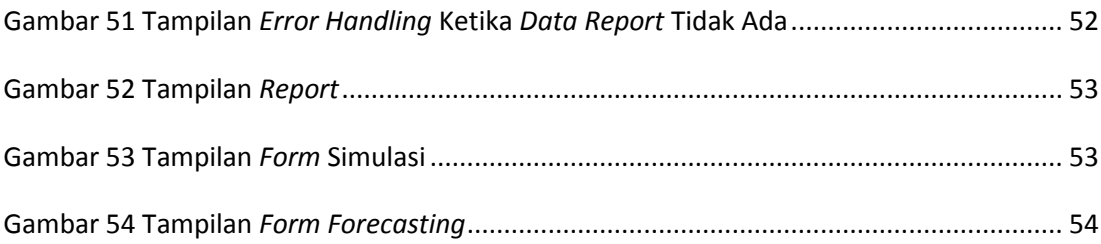